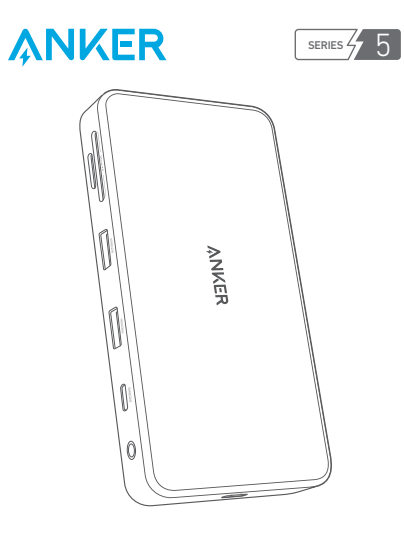

**QUICK START GUIDE** Anker **563** USB-C Hub (10-in-1, Dual 4K HDMI, for MacBook)

## **Important!**

EN: Download and install the SiliconMotion driver on your laptop at: siliconmotion.com/downloads

JP: お使いのPCに、Silicon Motionドライバーをインストールしてください。ダウン ロードリンク: siliconmotion.com/downloads

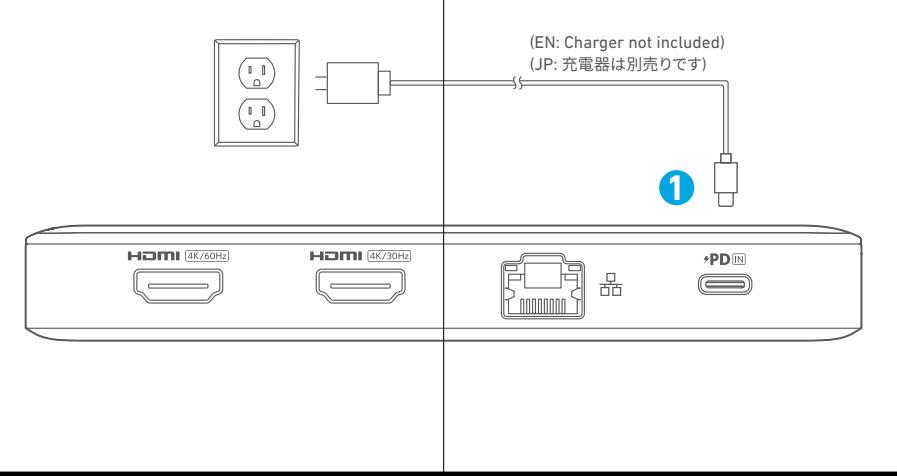

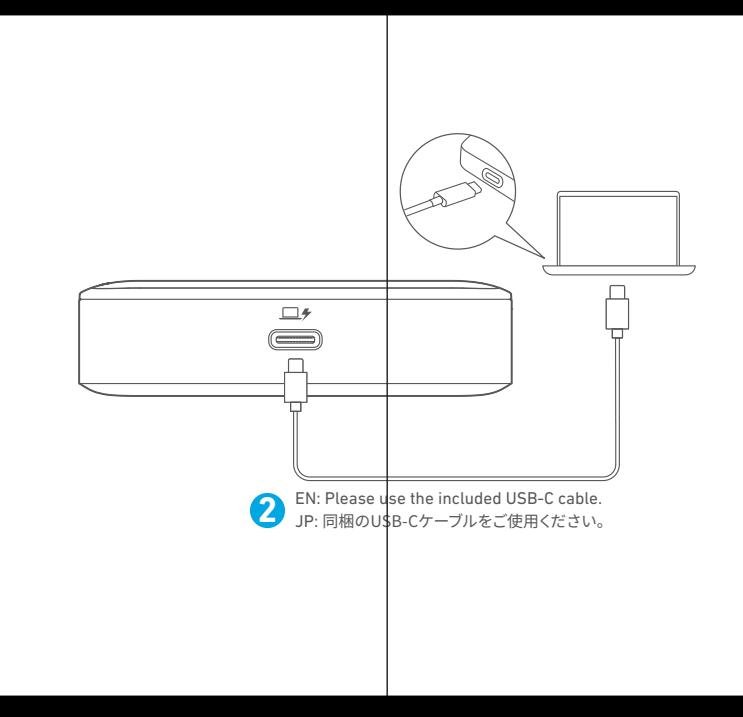

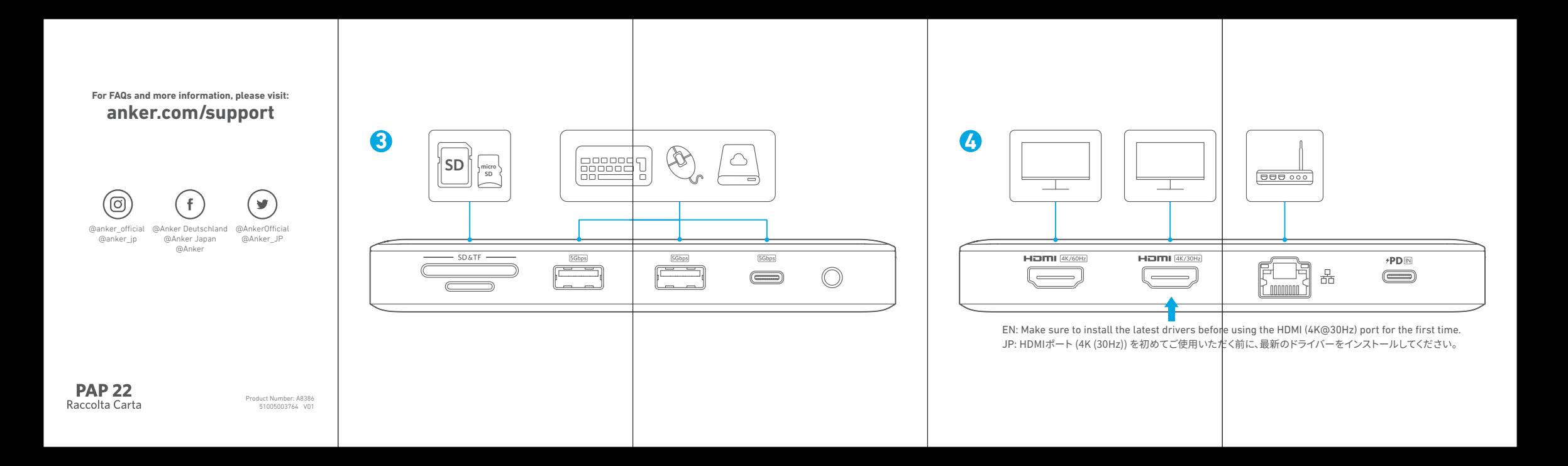